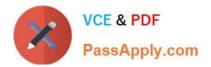

# C\_TS4CO\_2020<sup>Q&As</sup>

SAP Certified Application Associate - SAP S/4HANA for Management Accounting (SAP S/4HANA 2020)

# Pass SAP C\_TS4CO\_2020 Exam with 100% Guarantee

Free Download Real Questions & Answers **PDF** and **VCE** file from:

https://www.passapply.com/c\_ts4co\_2020.html

100% Passing Guarantee 100% Money Back Assurance

Following Questions and Answers are all new published by SAP Official Exam Center

- Instant Download After Purchase
- 100% Money Back Guarantee
- 😳 365 Days Free Update
- 800,000+ Satisfied Customers

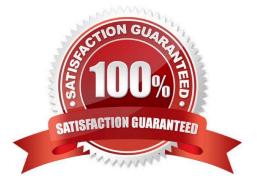

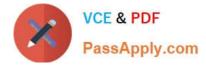

## **QUESTION 1**

What are the prerequisites for automatic generation of the settlement rule to a market segment for a sales order item? Note: There are 2 correct answers to this question.

- A. The sales order item is a cost object.
- B. Profitability Analysis (CO-PA) is activated.
- C. The material in the sales order item is a service.
- D. The sales order item is assigned to a project.

Correct Answer: BD

#### **QUESTION 2**

What do you need to setup in order to bring the values incoming sales orders into account- based Profitability Analysis?

- A. A multi-valuation ledger
- B. A new standard G/L ledger with exclusive usage of "Prediction"
- C. An extension ledger of type "Simulation"
- D. An extension ledger of type "Prediction and Commitment"

Correct Answer: D

# **QUESTION 3**

What can you configure in the settlement profile? Note: There are 2 correct answers to this question.

- A. Define document management parameters.
- B. Determine an overhead key.
- C. Determine whether settlement is required.
- D. Define a number range for settlement document.

Correct Answer: AC

# **QUESTION 4**

At which level do you define the valuation method for results analysis?

A. Controlling area

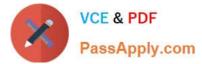

- B. Company code
- C. Plant
- D. Operating concern

Correct Answer: A

# **QUESTION 5**

What does SAP/S4HANA select line-item-based data for costing based Profitability Analysis reports?

- A. It select actual data from table CE2XXXX and plan data from CE3XXXX.
- B. It select actual data from table ACDOCA and plan data from ACDOCP.
- C. It select actual data from table CE1XXXX and plan data from CE2XXXX.
- D. It select actual data from table ACDOCA and plan data from COSP.

Correct Answer: C

<u>C TS4CO 2020 Practice</u> <u>Test</u> C TS4CO 2020 Study Guide C TS4CO 2020 Braindumps